Контрольная работа по МОР выполнена на сайте www.matburo.ru Переходите на сайт, смотрите больше примеров или закажите свою работу ©МатБюро. Решение задач по математике, экономике, программированию

# Решение контрольной работы

## ЗАДАНИЕ **1.**  ЛИНЕЙНОЕ ПРОГРАММИРОВАНИЕ**.** СОСТАВЛЕНИЕ ОПТИМАЛЬНОГО ПЛАНА**.**

На предприятии «Старт» организуется побочный цех для использования оставшихся от основного производства материалов.

Цех может освоить выпуск продукции двух видов: дверей и стульев. Эти виды продукции могут производиться в любых соотношениях (сбыт обеспечен), но количество рабочего времени, а также ресурсы основных материалов ограничены пределами, заданы в таблице.

Запланировать цеху ежемесячный план выпуска продукции, обеспечив при этом получение наибольшей прибыли.

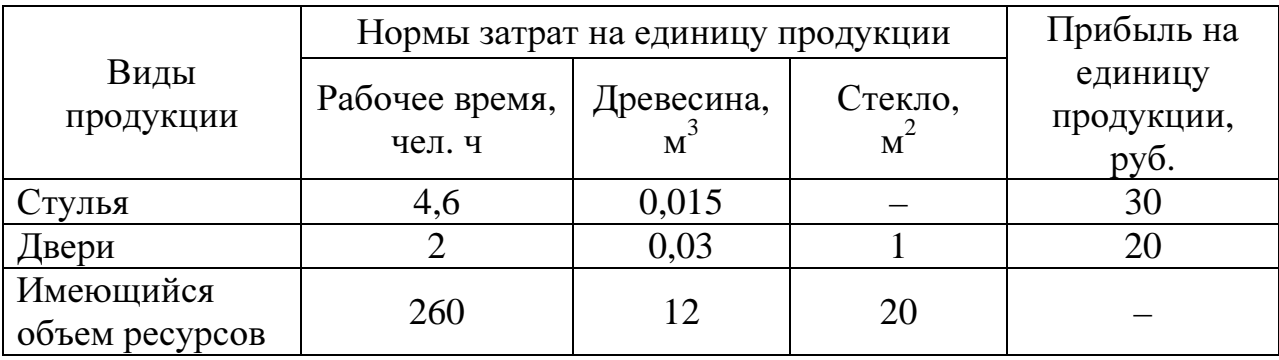

### Решение**.**

Обозначим:

*x*1 – количество изготовленных стульев;

*x*2 – количество изготовленных дверей.

Целевая функция – прибыль предприятия. Она должна принимать максимальное значение  $F = 30x_1 + 20x_2 \rightarrow \text{max}$ 

при условии

 $x_1, x_2 \geq 0;$ 

 $x_1, x_2$  – целые

и следующих ограничениях:

Ограничения по трудовым ресурсам:

 $4,6x_1 + 2x_2 \leq 260$ 

Ограничения по материальным ресурсам:

0,015*x*1 + 0,03*x*<sup>2</sup> ≤ 12 – расход древесины

 $x_2 \leq 20$  – расход стекла

Таким образом, имеем следующую задачу целочисленного линейного программирования:

 $F = 30x_1 + 20x_2 \rightarrow \text{max}$ 

Контрольная работа по MOP выполнена на сайте www.matburo.ru Переходите на сайт, смотрите больше примеров или закажите свою работу ©МатБюро. Решение задач по математике, экономике, программированию

 $\begin{cases} 4, 6x_1 + 2x_2 \le 260 \\ 0, 015x_1 + 0, 03x_2 \le 12 \\ x_2 \le 20 \end{cases}$  $x_1, x_2 \geq 0;$  $x_1, x_2 - \text{ y}$ *enble* 

#### Решение задачи графическим методом.

Строим в 1-ой координатной четверти прямые:

 $(1)$  4,6 $x_1$  + 2 $x_2$  = 260 (2)  $0.015x_1 + 0.03x_2 = 12$  $(3)$   $x_2 = 20$ 

Получаем четырёхугольник АВОС допустимых значений. Прямая (2) проходит гораздо выше четырёхугольника АВОС и на область допустимых решений не влияет, поэтому на чертеже она не изображена.

Строим вектор  $\overline{F}$  с координатами (30;20), равными коэффициентам целевой функции.

Двигаем прямую, перпендикулярную вектору  $\overline{F}$ . Последняя вершина, в которой прямая пересекает область ограничений, - это точка А, которая является точкой пересечения прямых (1) и (3).

Находим координаты точки А, подставляя значение  $x_2 = 20$  в 1-е уравнение:  $4.6x_1 + 2.20 = 260$ ;  $4,6x_1 = 260 - 40;$  $220$ 

$$
x_1 = \frac{220}{4,6} \approx 47,8
$$

Контрольная работа по MOP выполнена на сайте www.matburo.ru Переходите на сайт, смотрите больше примеров или закажите свою работу ©МатБюро. Решение задач по математике, экономике, программированию

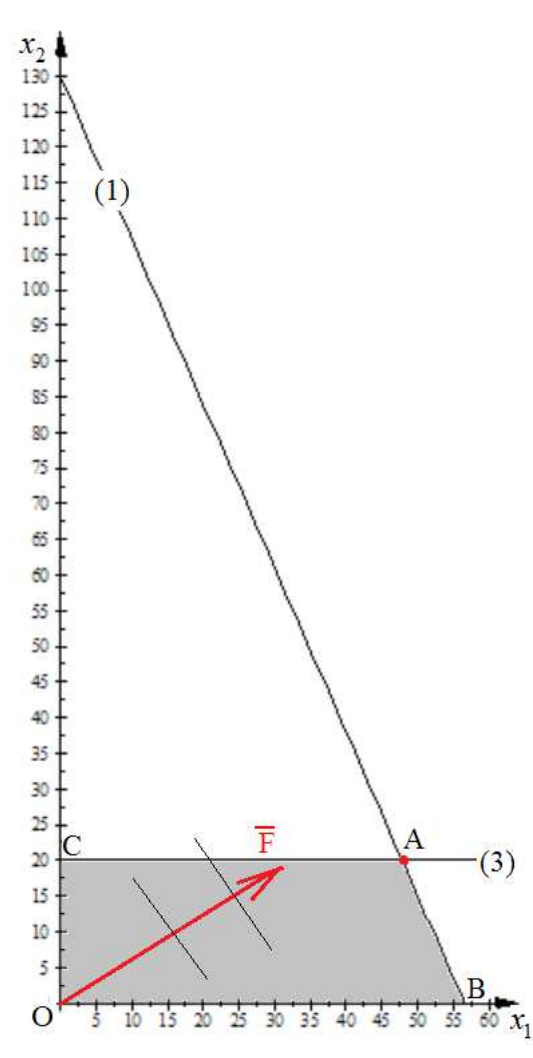

Координаты точки А получились нецелыми. Чтобы не выйти из области допустимых значений возьмём ближайшие целые, которые не превышают полученные значения:  $x_1 =$ 47;  $x_2 = 20$ .

По графику видно, что эта точка с целыми координатами дальше по направлению возрастания целевой функции, чем ближайшая к ней вершина четырёхугольника точка В. Следовательно, значения  $x_1 = 47$ ;  $x_2 = 20$  будут давать максимум целевой функции. Значение целевой функции при этих значениях равно  $F(47, 20) = 30.47 + 20.20 = 1810.$ 

Следовательно, оптимальный план  $X^*(47, 20)$ . Это означает, что предприятие должно выпускать 47 стульев и 20 дверей. При этом прибыль будет максимальной:  $F_{\text{max}} = 1810$ .

## ДИНАМИЧЕСКОЕ ПРОГРАММИРОВАНИЕ**.** ОПТИМАЛЬНОЕ РАСПРЕДЕЛЕНИЕ РЕСУРСОВ МЕЖДУ ФИЛИАЛАМИ ПРЕДПРИЯТИЯ

Предприятие планирует открыть филиалы в Михайловке, Урюпинске и Котельниково, для чего выделяются средства в размере 5 млн. руб.

По расчетам экономистов, каждый филиал при инвестировании в него х млн. руб. приносит прибыль φ*i(*х*)* млн. руб. Эти данные приведены в таблице.

Необходимо выбрать оптимальное распределение выделенных средств между филиалами, обеспечивающее максимальную прибыльность всего проекта.

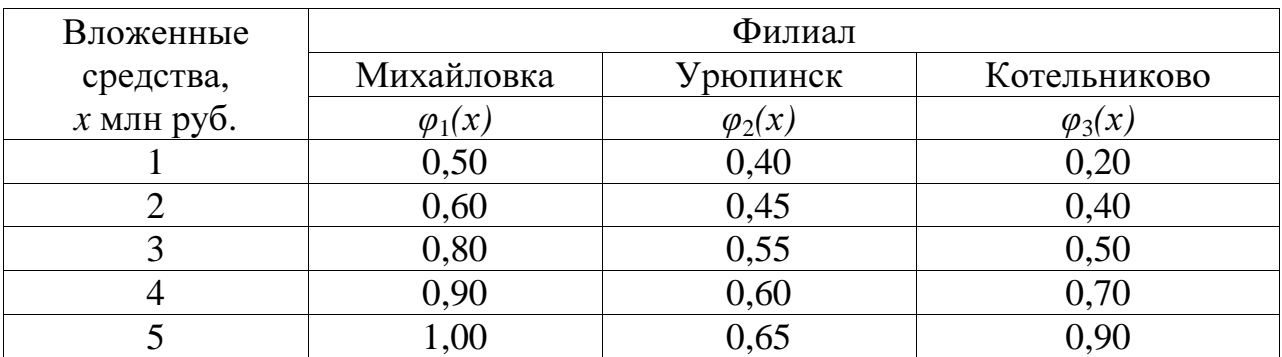

## Решение**.**

Обозначим филиалы в Михайловке, Урюпинске и Котельниково предприятиями № 1, 2 и 3, соответственно.

Обозначим *x<sup>k</sup>* количество средств, выделенных *k*-тому предприятию.

Начинаем рассматривать распределение средств с последнего, 3-го предприятия.

Для нахождения решения составляем таблицу, где обозначим:

 $k$  – номер предприятия,  $k = 1,2,3$ ;

 $x_k$  – средства, отданные  $k$  –тому предприятию;

*sk* – средства, оставшиеся после *k* -того шага, т.е. после распределения средств между предприятиями 3,..., *k*;

 $f_k(x_k)$  – прибыль, полученная от вложения в  $k$  –тое предприятие средств  $x_k$ ;

 $Z_k$ <sup>\*</sup> $(s_{k-1})$  – условная оптимальная прибыль, полученная на *k* -том шага после распределения средств, оставшихся после предыдущих шагов.

 $x_k^*(s_{k-1})$  – распределённые на *k* -том шаге средства, при которых прибыль  $Z_k^*(s_{k-1})$ получается максимальной.

## Контрольная работа по MOP выполнена на сайте www.matburo.ru Переходите на сайт, смотрите больше примеров или закажите свою работу ©МатБюро. Решение задач по математике, экономике, программированию

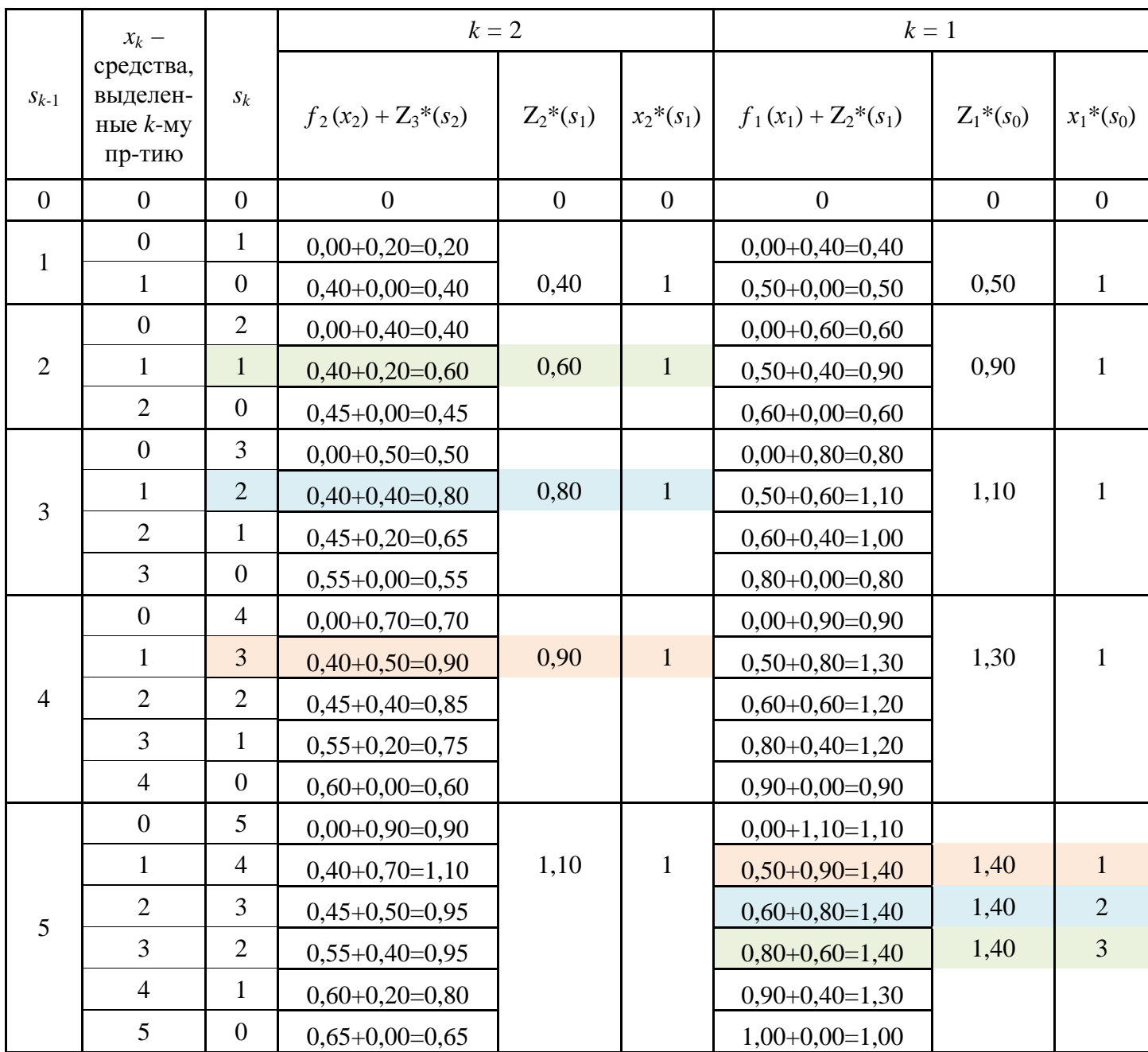

Максимальное значение прибыли равно 1,40 млн. руб.

Эту прибыль можно получить при трёх различных распределениях данных ресурсов между предприятиями, которые выделены в таблице:

Вариант 1.

1-му филиалу в Михайловке и 2-му филиалу в Урюпинске выделить по 1 млн. руб., а 3-му филиалу в Котельниково выделить 3 млн. руб.

В этом случае прибыль складывается следующим образом:

 $0,50+0,40+0,50 = 1,40$  млн. руб.

Вариант 2.

1-му филиалу в Михайловке и 3-му филиалу в Котельниково выделить средства по 2 млн. руб., 2-му филиалу в Урюпинске выделить 1 млн. руб.

Контрольная работа по МОР выполнена на сайте www.matburo.ru Переходите на сайт, смотрите больше примеров или закажите свою работу ©МатБюро. Решение задач по математике, экономике, программированию

В этом случае прибыль складывается следующим образом:  $0,60+0+0,40+0,40 = 1,40$  млн. руб.

Вариант 3.

1-му филиалу в Михайловке выделить средства 3 млн. руб., 2-му филиалу в Урюпинске и 3-му филиалу в Котельниково выделить по 1 млн. руб.

В этом случае прибыль складывается следующим образом:

 $0,80+0+0,40+0,20 = 1,40$  млн. руб.